#### From YAML or LDAP

# Apply roles and privileges with Idap2pg

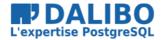

### @EtienneBersac from DALIBO (France)

## Apply roles and privileges with Idap2pg

From YAML or LDAP

TITRE : Apply roles and privileges with ldap2pg

SOUS-TITRE : From YAML or LDAP

DATE: PgCon 2018

#### **HOW DO YOU DO IT?**

- Manually.
- Ad-hoc script.
- Ansible (limited).
- pg-ldap-sync (slow, unmaintained).

#### WHY ROLES AND PRIVILEGES?

- Allows to manage default privileges on role creation.
- Allows to grant privileges from directory.

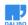

#### **INTRODUCING LDAP2PG**

- Simple and powerful configuration in YAML.
- Python 3, 2.7 and 2.6.
- Minimal dependencies: python-ldap, psycopg2 and pyyaml.
- Describe roles statically or from LDAP objects.

#### **HOW DOES IT WORK**

- Introspect Postgres and query LDAP.
- Compare & Synchronise.
- Roles first, then privileges.

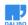

#### **YAML SAMPLE**

```
privileges:
    ro: [__connect__, __select__]

sync_map:
    role: me
- grant:
    privilege: ro
    role: me
```

9 www.dalibo.com

#### **BE NICE WITH DBAS**

- Meaningful messages.
- Dry run by default.
- Check mode alias audit mode.
- Logs every SQL queries.
- Logs LDAP queries as <a href="ldapsearch">ldapsearch</a> commands.

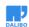

#### **HOPE YOU'LL ENJOY IT!**

github.com/dalibo/ldap2pg

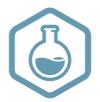